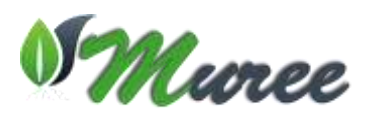

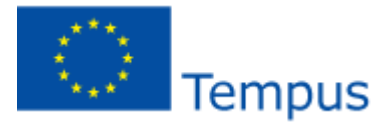

**Project Title:** Modernising Undergraduate Renewable Energy Education:EU Experience for Jordan **Acronym:** MUREE **Project Number:** 530332-TEMPUS-1-2012-1-JO-TEMPUS-JPCR **Funding Scheme:** TEMPUS (Joint Projects, Curricular Reform) **Grant Agreement Number:** 2012-3324/001-001 **Duration** 3 Years Starting on 15/10/2012 **Coordinator:** Princess Sumaya University for Technology (PSUT), Jordan **Project Manager:** Professor Abdallah Al-Zoubi **Address:** Khalil Saket Street 118, Amman 11941, Jordan Tel: +9626 5359949/+9627 77355299 Fax: +9626 5347295 Email: [zoubi@psut.edu.jo](mailto:zoubi@psut.edu.jo) **Project Website:** <http://muree.psut.edu.jo/Home.aspx>

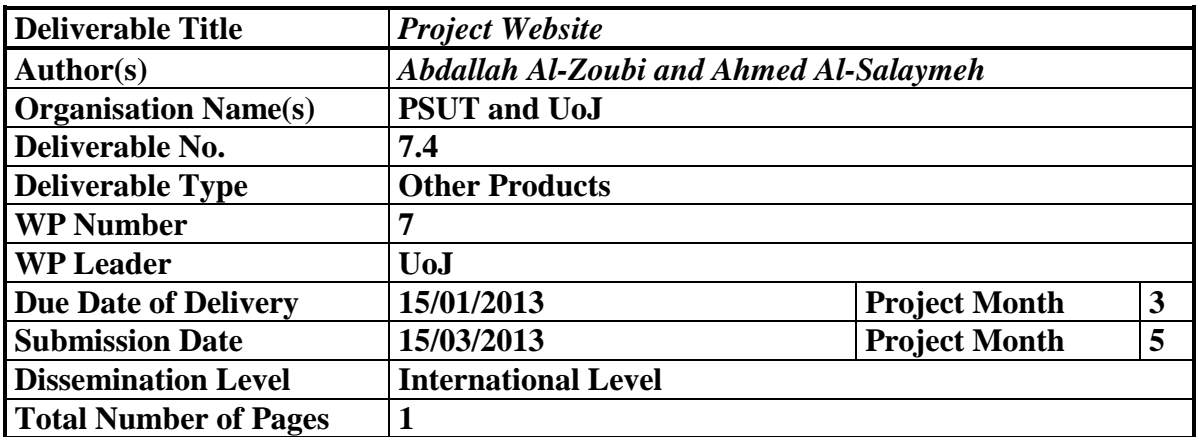

A website was designed by UoJ and hosted by PSUT at<http://muree.psut.edu.jo/Home.aspx> in order to disseminate information on the project. It includes an intranet area for project partners which will allow uploading didactic and reporting materials as well as activities, news and announcements on seminars, workshops. Mr. Mamoun Dmour, UoJ, was appointed as a webmaster of this website.

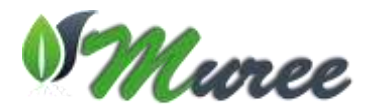

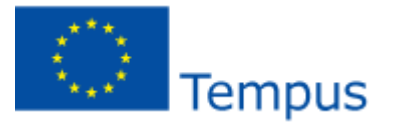

## **Muree Website**

MUREE website aims to disseminate information on the project; its partners and activities will be designed and operated to be made accessible by a the public including disabled person. It will include an intranet area for project partners which will allow uploading didactic materials. Announcements on seminars, workshops, and activities will be uploaded into the website

## **Muree Intranet**

The Intranet area is reserved to partners only in order to enhance collaboration and enable teamwork where information is easily accessible by all authorized users. This area is essentially a shared drive, serving up centrally stored documents alongside internal articles. It is also a communication hub for the team, securing project's management support, creation of document framework for hosting content and a platform for key personnel committed to keeping and maintaining content.

Technically:

The Website & Intranet published on Microsoft sharepoint 2010 server, at PSUT Computer Center. And the intranet is published for members use. You can login to The Muree Website and The intranet through:

[http://muree.psut.edu.jo](http://muree.psut.edu.jo/)

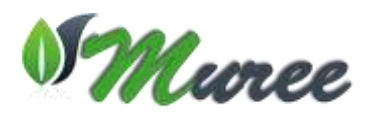

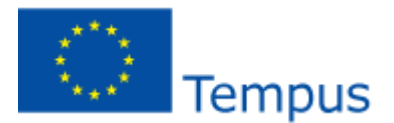

How To Access The Intranet:

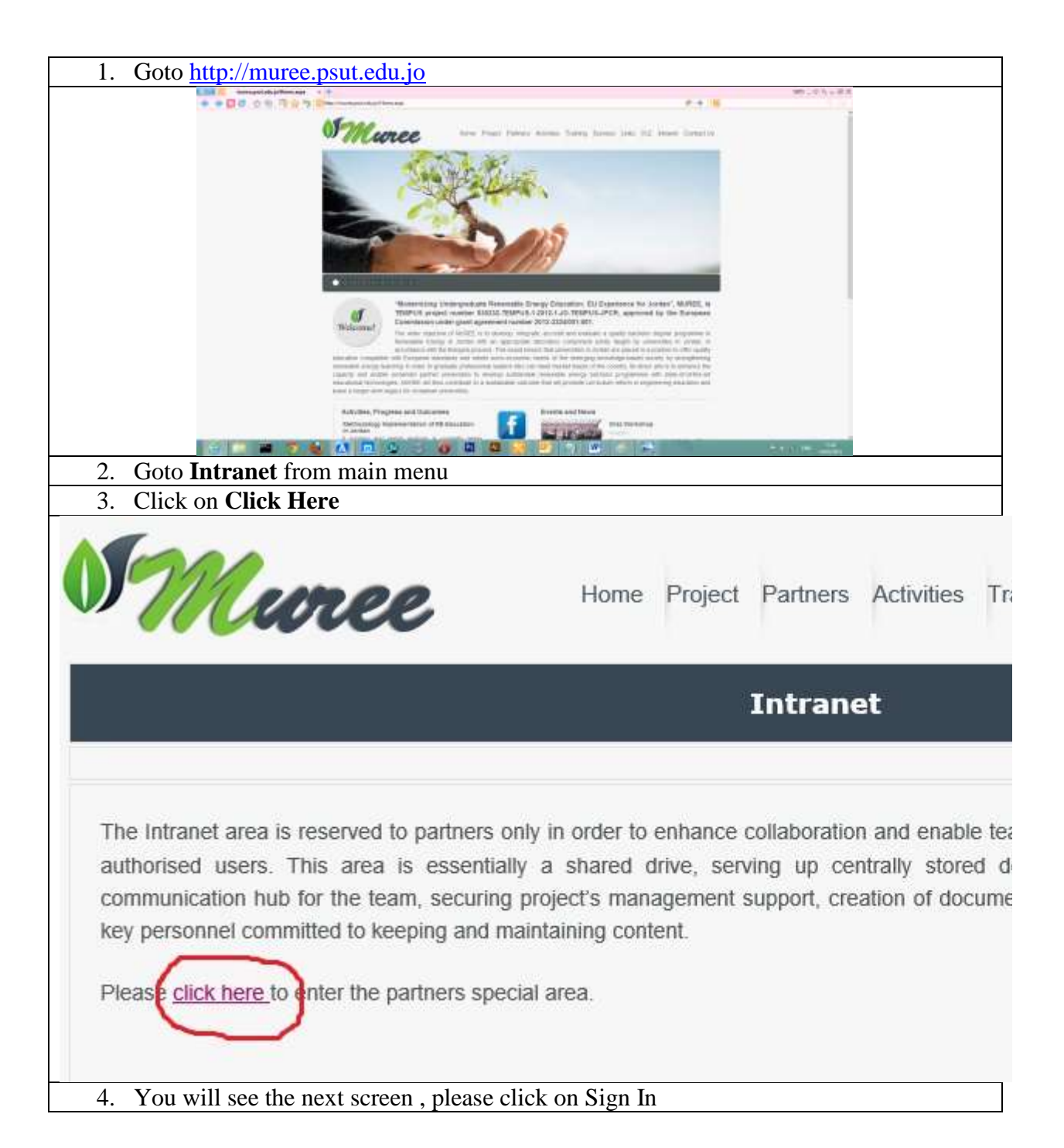

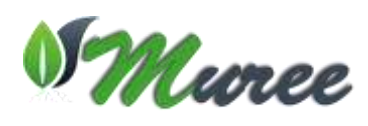

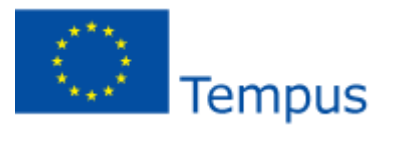

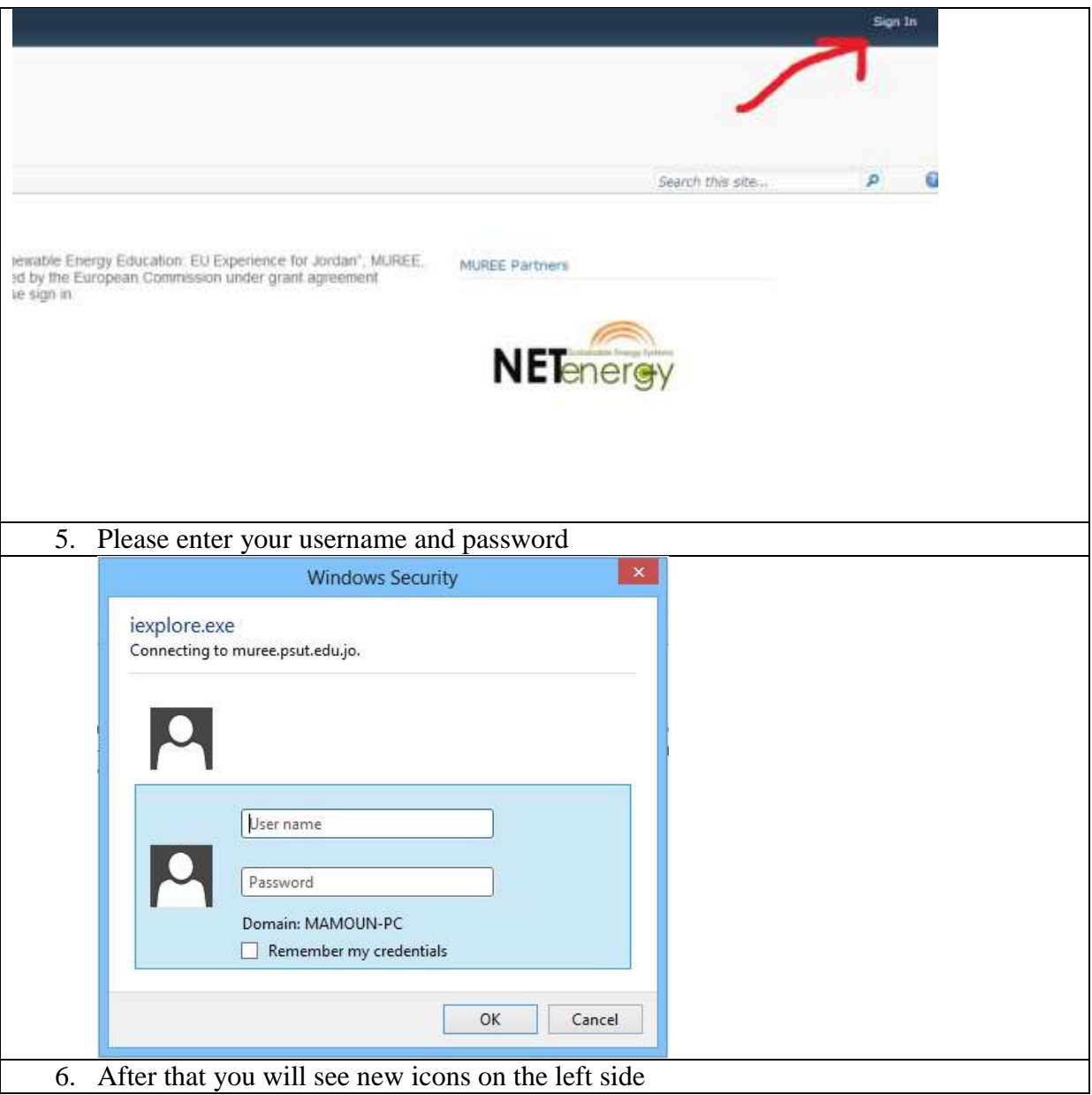

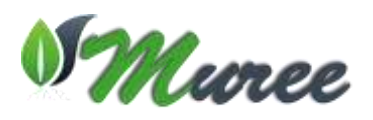

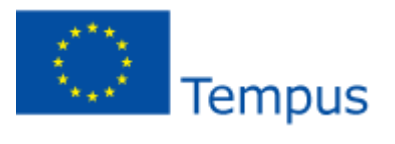

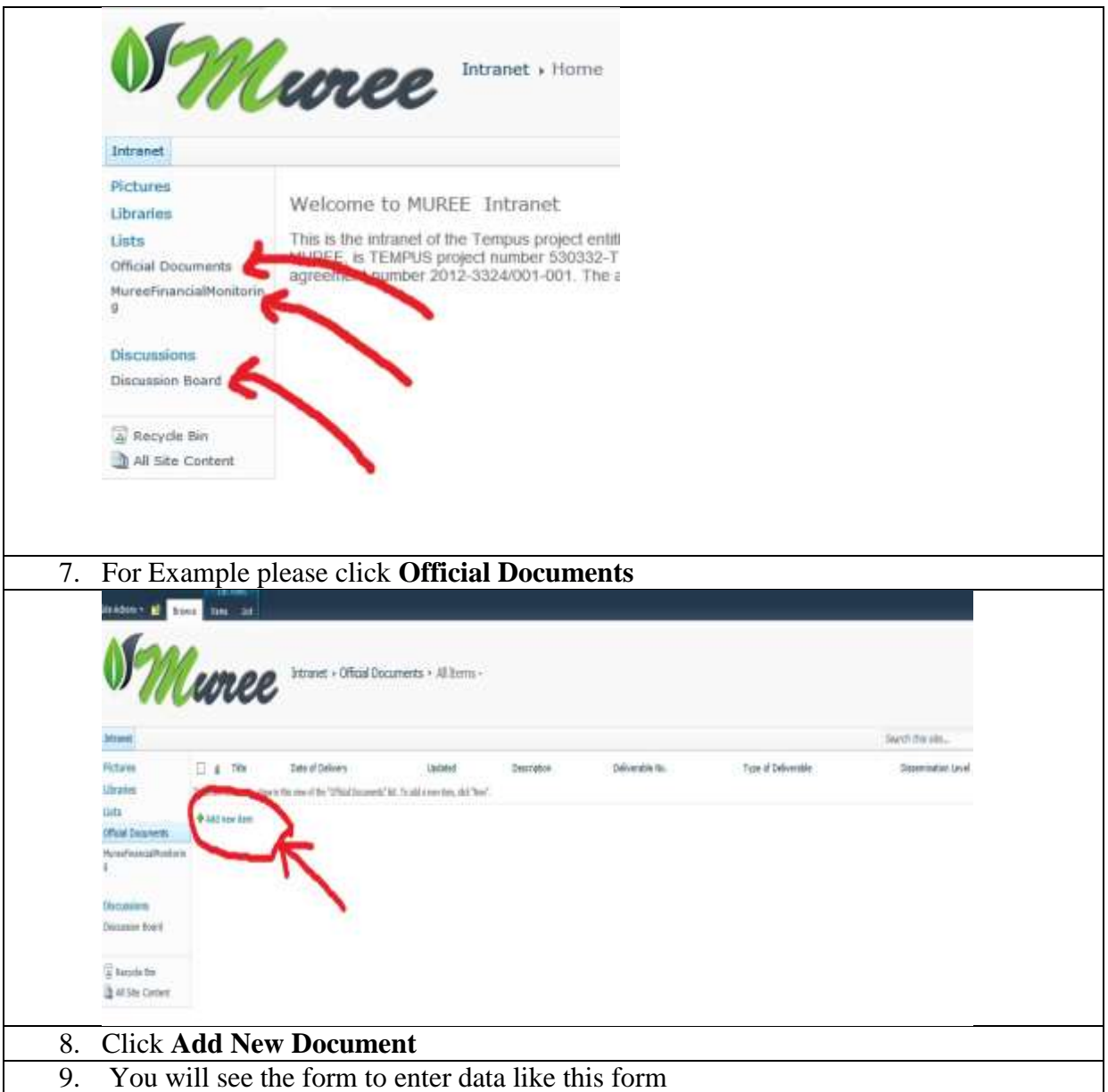

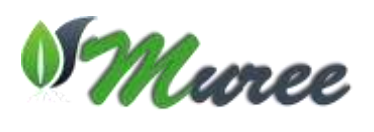

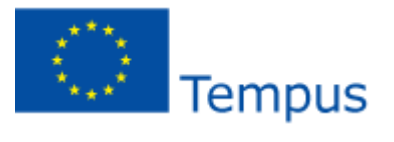

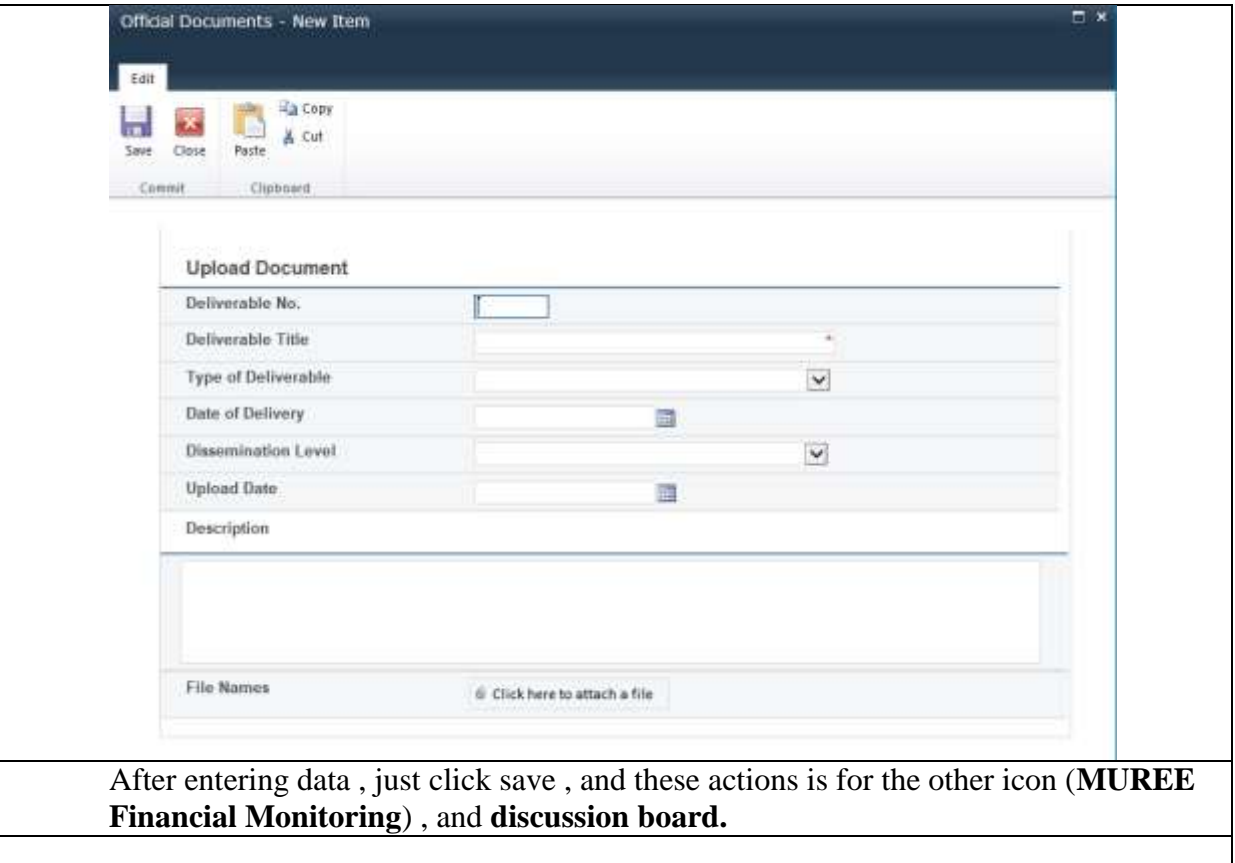